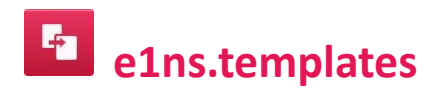

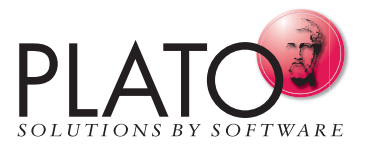

## **Lessons Learned - Systematic Learning from Own Experiences.**

Each project provides valuable insights from which you can benefit. Because every insight can be useful for subsequent projects.

Taking an existing example as a template for a similar project reduces the amount of work and time required, avoids errors that have already been identified and thus, contributes to the success of the company.

The problem is: Where is the right template? And if found, is the template still valid and up-to-date? Have any changes been made in the meantime and have they been integrated into the template?

Studies have shown that the amount of work time spent searching for documents is significant.

PLATO e1ns solves this problem and uses its own professional template management system e1ns.templates.

It creates templates that are adapted to meet the requirements of system analyses and risk management, releases the templates according to a defined procedure, and publishes them specifically for the group of users.

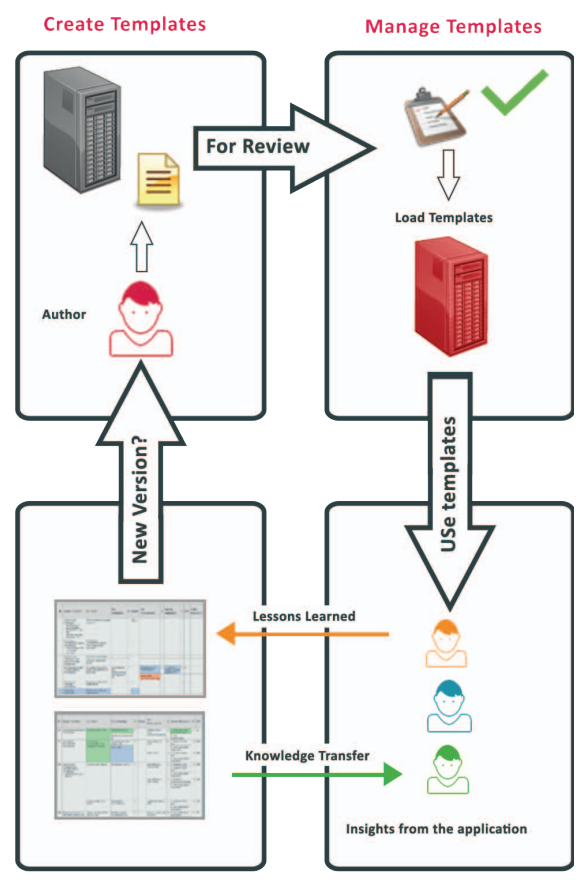

**Work with Templates** 

### **Functions and Benefits of e1ns.templates**

- 
- 
- 
- 
- 
- 
- 
- 
- No need to search Templates stored in the central Single Point of Information.
- Correct templates Only up-to-date and released templates are used.
- No risk of confusion Old versions of revised templates are not available and are archived.
- Active communication Template users receive a message when the template is updated.
- Updating  $\blacksquare$  Updating  $\blacksquare$  Users can easily accept changes in documents they have already edited.
- Saves time  $\blacksquare$  Minimized maintennance time and -effort required by the author.
- Security  **Templates can only be changed by users with special rights.** 
	- Distribution **Exercice 2** Templates are available at all locations throughout the company.

# **e1ns.templates**

## **Primary Focus and Functions of e1ns.templates**

#### **Creating a template**

- Templates are created in a "protected" area (in a separate database).
- A defined group of users with special access rights can edit the templates.

#### **Releasing a template**

- The System Element Team for the template is responsible for its release.
- Every member of the team receives an email with request for release.

#### **Using a template**

- Only released templates are available to the users.
- Users are informed when changes are made in a template by email.
- Users can subscribe to receive information on the release and publishing status of templates using a newsreader (RSS feed).

#### **Applying changes from a template**

- Changes to a template, i.e. new data, changed data, or deleted data, are displayed in a preview.
- The preview is generated from an FMEA form view. The users can select which changes are relevant to their work and can apply the selected changes to their existing FMEAs.
- The following changes to a template can be applied: Function / Step, Function Number, Failure, Effect, Cause, Action.

#### **Designing processes comfortably - Process Flow Chart**

- Manufacturing processes consist of subprocesses that differ in terms of the product version to be manufactured, the production location, and the machines available for manufacturing.
- Specially for process analyses, e1ns.templates allows you to build a process based on the templates available for the subprocesses.
- Templates for subprocesses are "clicked together" in a tree view, and a process flow chart for the entire process is constructed automatically in the working database.